## **CORSO DI LAUREA MAGISTRALE IN ING. MECCANICA**

## **ESERCITAZIONI DI PROGETTAZIONE ASSISTITA DA COMPUTER**

## **CALCOLO DEGLI SFORZI E DEGLI SPOSTAMENTI DI UN SEMPLICE TELAIO SPAZIALE**

Data la struttura spaziale mostrata in Figura 1:

- calcolare l'andamento delle caratteristiche di sollecitazione
- calcolare in modulo e verso lo spostamento verticale del punto *A''* conseguente all'applicazione del carico F, in direzione verticale, nel punto *A'.*

Dati:

- $L1 = 1000$  mm
- $L2 = 500$  mm
- $\bullet$  F = 2 KN
- materiale : acciaio
- $\Phi = 200$  mm
- $s_1 = 10$  mm
- $\bullet$  B = 100 mm
- $s_2 = 10$  mm

Verificare manualmente la correttezza della soluzione trovata.

Utilizzare l'elemento 188, che consente delle istruzioni per la definizione delle sezioni, e comandi di modellazione solida, seguendo l'esempio riportato nel seguito.

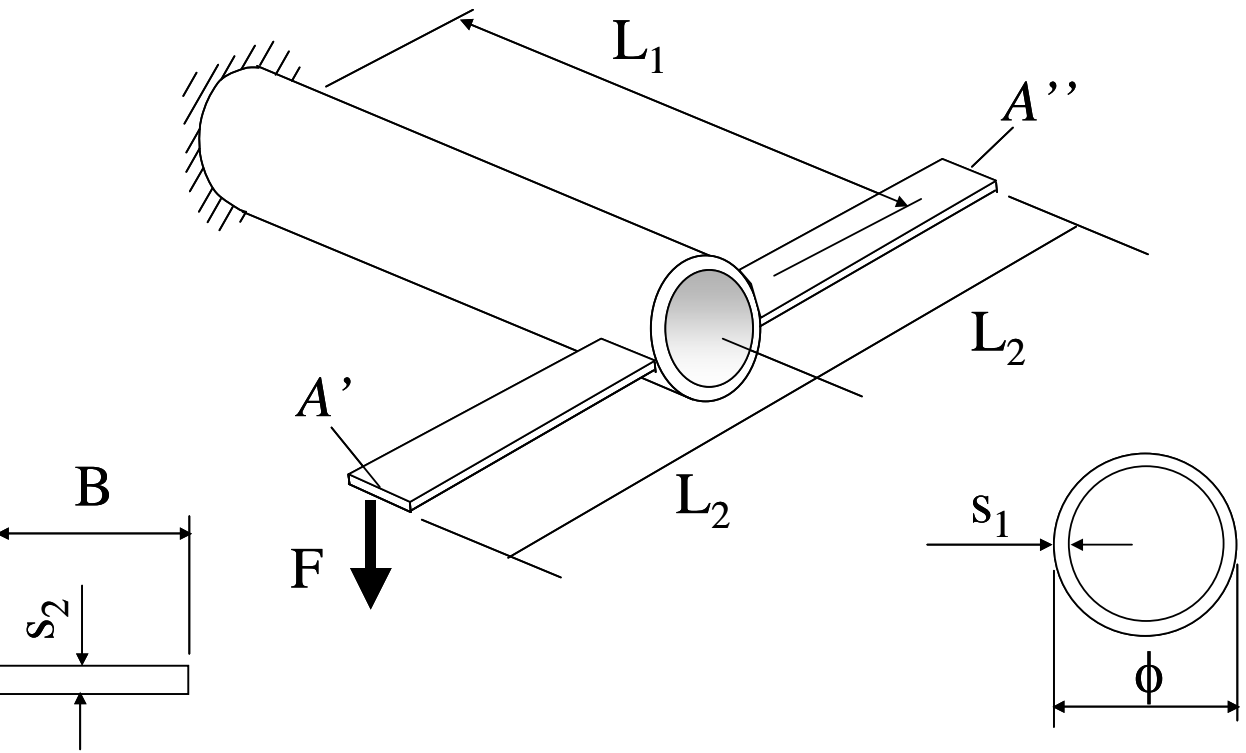

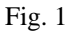

COMANDI TIPO PER LA REALIZZAZIONE DEL MESH TRAMITE MODELLAZIONE SOLIDA

**FINISH** /CLEAR C \*\*\* SEMPLICE TELAIO TRIDIMENSIONALE  $C***$ C\*\*\* PARAMETRI  $L1 = 1000$  $L2 = 500$  $\sim$   $\sim$   $\sim$ /PREP7 C\*\*\* KEYPOINTS  $K<sub>1</sub>$  $K.2.L1$  $\omega \equiv \omega$  $C***$  LINEE  $L, 1, 2$  $L,2,3$  $L, 2, 4$ C\*\*\* MATERIALE  $MP, EX, 1, \ldots$ C\*\*\* TIPO DI ELEMENTO ET, 1, 188 C\*\*\* DEFINIZIONE SEZIONI BEAM SECTYPE,1,BEAM,CTUBE,TUBOLARE SECDATA, (FI/2-S1), FI/2  $\sim$   $\sim$   $\sim$ C\*\*\* ATTRIBUZIONE ALLE LINEE DI VARIE PROPRIET' CHE SARANNO TRASFERITE AGLI ELEMENTI LSEL,,LINE,,1  $LAT1,1,1,5,5,1$  $\sim$   $\sim$   $\sim$ C\*\*\* SUDDIVISIONE LINEE LESIZE, ALL, ESZ  $C***MESH$ LMESH, ALL C\*\*\* VICNOLI DK,1,ALL C\*\*\* CARICHI FK, 3, FZ, - FI C\*\*\* SOLUZIONE /SOLU **SOLVE** C\*\*\* POST-PROCESSING /POST1